# **Ruby master - Feature #16621**

# **Second block parameter of Pathname#glob to be relative path from self**

02/10/2020 12:44 PM - 5.5 (5 5)

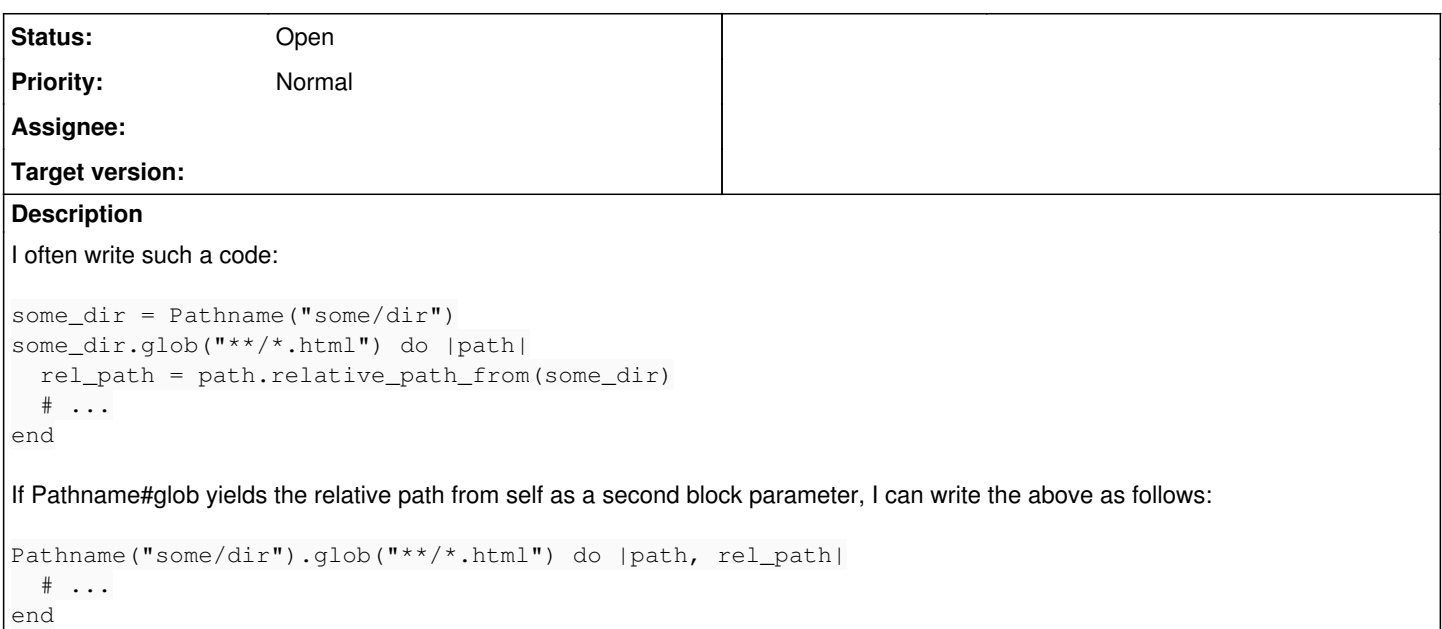

### **History**

### **#1 - 02/10/2020 02:56 PM - shevegen (Robert A. Heiler)**

(Just trying to get some more details - I have no particular opinion per se as I tend to almost exclusively use Dir[] myself, so this is more for ruby users who use Pathname in general.)

Would this change have any potential backwards incompatibility/problem? This is a genuine question, by the way, I really don't know, since I don't use Pathname since many years, and I have no pro/con opinion about the suggestion itself.

#### **#2 - 02/12/2020 12:30 PM - 5.5 (5 5)**

I think no problem in the backward compatibility. If we use the *proposed* glob method with *one* block parameter, it behaves same as the current glob method.

### **#3 - 02/12/2020 02:59 PM - Dan0042 (Daniel DeLorme)**

What you want is this:

```
Dir.glob("**/*.html", base: "some/dir")
```
It would be nice if this was exposed via Pathname. There's something weird with the documentation for Pathname#glob though; it says "This method uses the base keyword argument of Dir.glob." but this doesn't appear to be true. Dir.glob(g, base: p) is not the same as p.glob(g)

## **#4 - 02/12/2020 03:24 PM - jeremyevans0 (Jeremy Evans)**

5.5 (5 5) wrote in **#note-2**:

I think no problem in the backward compatibility. If we use the *proposed* glob method with *one* block parameter, it behaves same as the current glob method.

This is incorrect if the block passed is a lambda.

#### **#5 - 02/12/2020 11:22 PM - 5.5 (5 5)**

jeremyevans0 (Jeremy Evans) wrote in  $\frac{\text{#note-4}}{\text{#note-4}}$ .

This is incorrect if the block passed is a lambda.

```
Oops. You are right.
My proposal contains the backward incompatibility.
```
So some option is needed ...?

# **#6 - 02/12/2020 11:27 PM - 5.5 (5 5)**

Dan0042 (Daniel DeLorme) wrote in  $\frac{\text{#note-3}}{\text{#note-3}}$ 

What you want is this:

```
Dir.glob("**/*.html", base: "some/dir")
```
Thank you for your suggestion.

But I want *both* its absolute path and its relative path from self.